# Iperstoria

## Norme editoriali - Recensioni

## Sommario

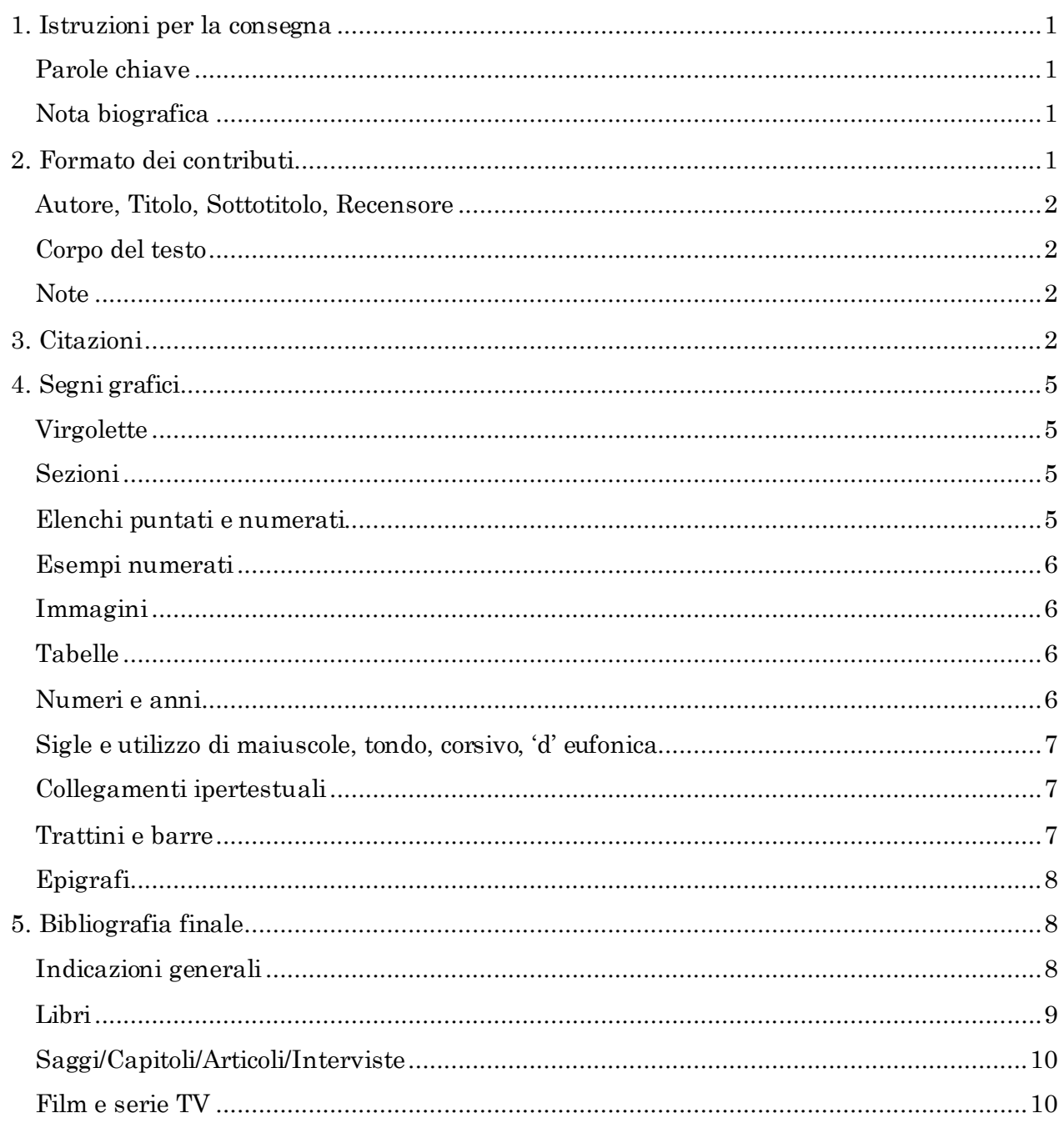

## <span id="page-1-0"></span>**1. Istruzioni per la consegna**

Il contributo deve essere inviato attraverso l'apposita procedura online in un unico file comprensivo di testo, bibliografia, parole chiave e nota biografica del recensore, salvato in formato .doc o .docx.

Il contributo non deve superare le 2.500 parole, bibliografia inclusa.

### <span id="page-1-1"></span>**Parole chiave**

Le parole chiave, che si elencano nello Step 3 della procedura online, devono essere cinque, fornite in **lingua inglese,** separate da una virgola, e devono fare riferimento all'area di studio a cui fa riferimento la recensione in senso lato (American studies, English linguistics, …), e all'argomento preciso della recensione.

**Esempio**: per la recensione del libro *Captivating Technology: Carceral Technoscience, and Liberatory Imagination in Everyday Life* le parole chiave saranno: American Studies, Surveillance Studies, Racial discrimination, Technological Bias, Minorities

### <span id="page-1-2"></span>**Nota biografica**

La nota biografica deve essere nella stessa lingua del contributo. Contiene un riferimento all'affiliazione dell'autore (se rilevante), ai suoi interessi di ricerca e alle precedenti pubblicazioni. La nota biografica non dovrebbe superare le 5 righe ed è inserita nello Step 3 della procedura d submission.

## <span id="page-1-3"></span>**2. Formato dei contributi**

Tutti i saggi devono utilizzare:

- font Century Schoolbook (Titoli)
- allineamento giustificato
- interlinea 1,5
- margini a destra e sinistra secondo lo standard di Word (2 cm a destra e 2 cm a sinistra)

*Invitiamo gli autori a usare il nostro template per le recensioni, in modo da presentare una proposta quanto più conforme alle nostre norme redazionali.*

#### <span id="page-2-0"></span>**Autore, Titolo, Sottotitolo, Recensore**

Nome autore, in tondo minuscolo (senza affiliazione accademica), 16 punti. Nessuno spazio bianco di distanza fra autore e titolo del contributo, né tra titolo e sottotitolo. Titolo, in tondo minuscolo, font 26 punti, non seguito da punto fermo o due punti Sottotitolo, in tondo minuscolo, font 18 punti, non seguito da punto fermo o due punti

Città, editore, anno, numero pagine, in tondo minuscolo, font 14 punti, non seguiti da punto fermo

"Recensione di XXX," in tondo minuscolo, font 16 punti

Per quanto riguarda lo standard utilizzato per i titoli e sottotitoli per la pubblicazione sul nostro **sito**, il titolo di un volume italiano recensito, se seguito da un sottotitolo, deve essere seguito dal punto fermo (es. Confini porosi. Pelle e rappresentazione in quattro narrazioni della modernità). Un volume inglese recensito, invece, porta i due punti tra titolo e sottotitolo (es. Captivating Technology: Race, Carceral Technoscience, and Liberatory Imagination in Everyday Life.)

#### <span id="page-2-1"></span>**Corpo del testo**

Un invio di distanza fra titolo e corpo del testo. Carattere Century Schoolbook (Titoli), 11 punti. Non inserire rientri di paragrafo (es. prima riga). Le eventuali sezioni/capitoletti all'interno del saggio vanno scritti in tondo, grassetto e numerati progressivamente. Tra la fine di una sezione e quella successiva inserire un invio (riga vuota); nessun invio fra il titolo della sezione e il corpo del testo. Si prega di far riferimento al template per il layout dei sottocapitoli.

#### <span id="page-2-2"></span>**Note**

Carattere Century Schoolbook (Titoli), 11 punti, interlinea singola. Si usino note a piè pagina con numerazione progressiva in numeri arabi.

## <span id="page-2-3"></span>**3. Citazioni**

Iperstoria adotta uno stile di citazione che prevede un sistema di documentazione in due parti: un riferimento tra parentesi all'interno del corpo del testo (e non in nota), che rimanda direttamente alla sezione delle opere citate, elencate in ordine alfabetico secondo il cognome dell'autore alla fine dell'articolo. Il riferimento parentetico di base è nello standard (Autore Anno, Pagina). Elenchiamo i casi più comuni nella tabella sottostante.

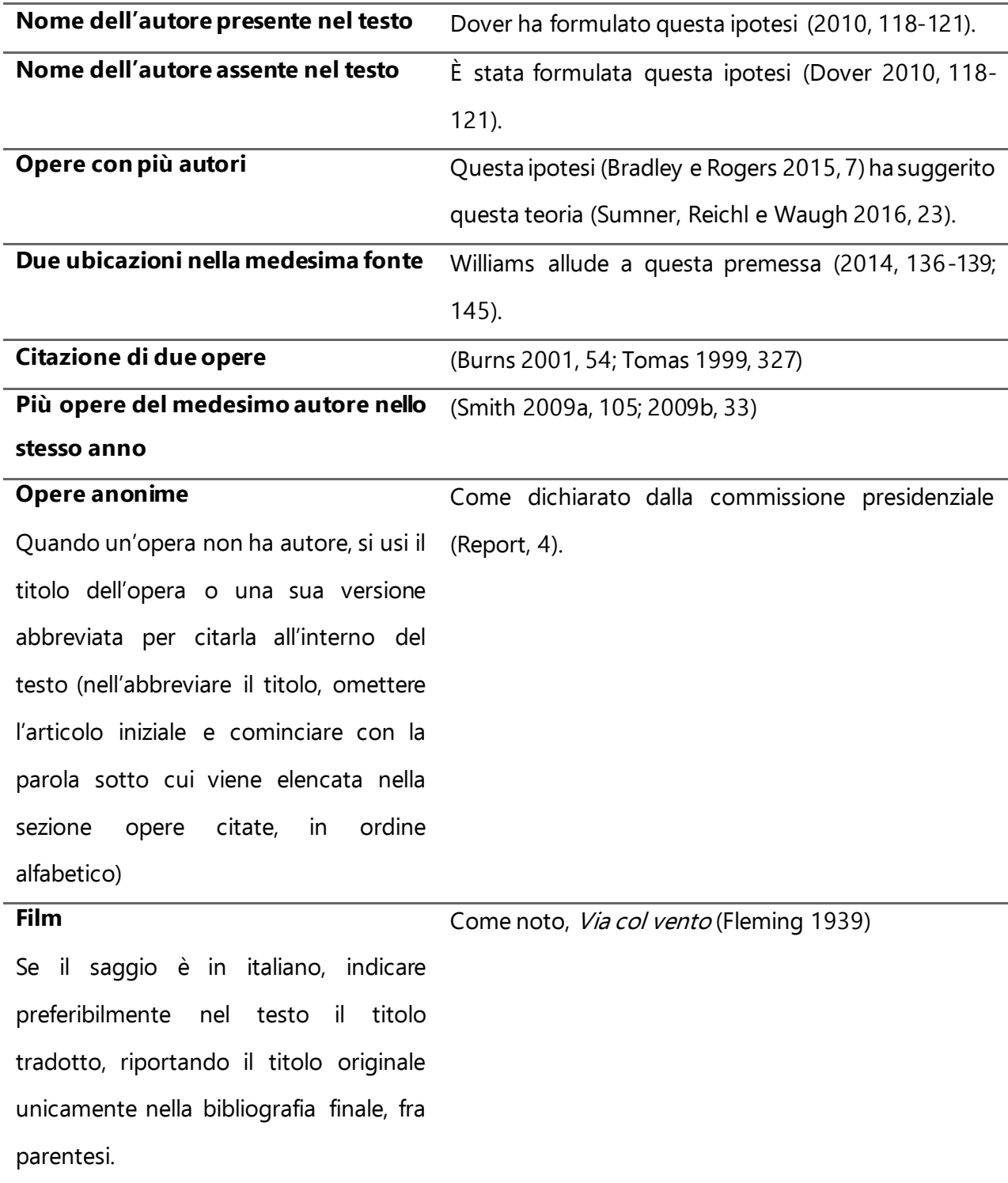

## **Si noti:**

- **Per le sole recensioni**, le citazioni tratte dall'opera recensita possono portare solamente il numero di pagina, omettendo l'anno e l'autore
- Le citazioni all'interno del testo sono racchiuse tra virgolette apicali doppie " "
- È necessario indicare sempre l'anno di pubblicazione della fonte citata subito dopo il cognome dell'autore, con una virgola a separarlo dal numero/intervallo di pagina. Es. (Smith 1999, 45)
- Se una citazione proviene dalla stessa fonte (e con stesso numero di pagina) di quella precedente, non si usino abbreviazioni quali *ibidem, ibid., ivi* od *op.cit.* e si ripeta il riferimento tra parentesi tonde, seguendo le casistiche nella tabella qui sopra
- Se una citazione proviene dall'opera primaria su cui è incentrato un saggio, purché il riferimento sia chiaro, ci si può limitare a segnalare l'anno di pubblicazione e la pagina tra parentesi, omettendo l'autore
- Non si usino le sigle cf./cfr. prima del cognome
- Se si vuole indicare un intervallo aperto di pagine, si indichi "e seguenti" e **non** "sgg."
- Le citazioni più lunghe di 3 righe devono essere separate dal testo, 1 riga di spazio sopra e sotto, rientro di 1 cm a dx e 1 cm a sx, interlinea 1,15, misura font 10, in tondo, senza virgolette e con riferimento bibliografico fra parentesi. Il punto va inserito **prima** del riferimento bibliografico
- Le citazioni interne al testo possono essere in italiano o in inglese, a discrezione dell'autore. Se la citazione è in una lingua diversa da quella primaria dell'articolo, non si usi il corsivo
- Le omissioni o altre variazioni nelle citazioni, sia nel testo sia nelle note, vanno indicate tra parentesi quadre […]
- Le citazioni in nota seguono lo stesso criterio delle citazioni nel corpo del testo: se superano le tre righe devono essere separate con un invio e devono avere un rientro di 1 cm a destra e sinistra
- Le citazioni all'interno di parentesi tonde portano il riferimento bibliografico tra parentesi quadre
- Quando il riferimento tra parentesi rimanda a un noto documento storico ad esempio la Costituzione Americana – non è necessario includerlo nell'elenco delle opere citate

Per le casistiche non contemplate, si faccia riferimento alle indicazioni reperibili al link: [https://owl.purdue.edu/owl/research\\_and\\_citation/mla\\_style/mla\\_formatting\\_and\\_style\\_guide/](https://owl.purdue.edu/owl/research_and_citation/mla_style/mla_formatting_and_style_guide/mla_general_format.html) [mla\\_general\\_format.html](https://owl.purdue.edu/owl/research_and_citation/mla_style/mla_formatting_and_style_guide/mla_general_format.html)

## <span id="page-5-0"></span>**4. Segni grafici**

## <span id="page-5-1"></span>**Virgolette**

- Non si usino virgolette uncinate («»), solo apicali doppie (""). All'interno delle virgolette apicali doppie si usino le singole (' ')
- Virgolette singole: oltre che all'interno di virgolette doppie (es. citazione dentro citazione), vanno utilizzate per neologismi, usi traslati o fuori registro di un termine
- La punteggiatura va **sempre** inserita all'interno delle virgolette (es. "ipse dixit," in luogo di "ipse dixit",) con eventuale numero di nota indicato per ultimo (es. "ipse dixit."<sup>1</sup> ) **Eccezioni**: nel caso le virgolette racchiudano una citazione immediatamente seguita dalle parentesi contenenti il riferimento bibliografico, la punteggiatura andrà collocata dopo le parentesi, con eventuale numero di nota indicato sempre per ultimo. Ad esempio: "ipse dixit" (Benjamin 2019, 76).<sup>1</sup> Se la citazione contiene un punto interrogativo, ulteriore punteggiatura andrà collocata dopo le virgolette. Ad esempio: "qual è l'approccio migliore?". Se la citazione è seguita dai due punti, questi ultimi andranno inseriti dopo le virgolette. Ad esempio: "ipse dixit":

## <span id="page-5-2"></span>**Sezioni**

- Le sezioni vanno numerate come segue: 1. Sezione; 1.1 Sotto-sezione; 1.1.1 Sotto-sottosezione
- I titoli delle sezioni hanno soltanto la prima lettera maiuscola, inclusa la sezione bibliografica ("Opere citate")
- Non si deve inserire una riga vuota tra il titolo della sezione e il testo
- Si inserisca una riga vuota tra la fine di una sezione e l'inizio della successiva

## <span id="page-5-3"></span>**Elenchi puntati e numerati**

- Gli elenchi puntati devono essere indicati con il segno grafico standard •, posizionato su un rientro di 0,75 cm rispetto al margine sinistro e con un rientro sporgente di 0,75. L'interlinea rimane 1,5
- Gli elenchi numerati portano i numeri arabi, posizionati su un rientro di 0,75 cm rispetto al margine sinistro e con un rientro sporgente di 0,75. L'interlinea rimane 1,5

## <span id="page-6-0"></span>**Esempi numerati**

Gli esempi, numerati progressivamente, sono rientrati di 0,5 cm a sinistra e hanno un rientro sporgente di 1,25cm. L'interlinea è 1,15. Si inserisca una riga vuota tra un esempio e l'altro, come qui sotto:

- (1) Testo esplicativo dell'esempio.
- (2) Testo esplicativo dell'esempio.

## <span id="page-6-1"></span>**Immagini**

- Le immagini sono inserite all'interno del corpo del testo, al punto più opportuno
- Rimangono giustificate, per cui, se l'immagine non è larga quanto l'intera pagina, risulterà allineata a sinistra
- L'immagine è sempre corredata da una didascalia, posta direttamente sotto l'immagine, senza spazi bianchi, sempre con allineamento giustificato e con la dicitura "**Fig. 1:**" seguita dal testo, senza punto fermo alla fine
- Se a corredo di un'immagine non c'è una didascalia ma un titoletto, questo è anteposto all'immagine

## <span id="page-6-2"></span>**Tabelle**

- Il testo contenuto nelle tabelle deve essere in font **Ebrima**, dimensione 11, giustificato.
- La struttura della tabella è individuabile nel template fornito
- La tabella è sempre corredata da una didascalia, posta direttamente sotto la tabella, senza spazi bianchi, sempre con allineamento giustificato e con la dicitura "**Tab. 1:**" seguita dal testo, senza punto fermo alla fine
- Se a corredo di una tabella non c'è una didascalia ma un titoletto, questo è anteposto alla tabella

## <span id="page-6-3"></span>**Numeri e anni**

- Gli anni e i secoli si indicano nel seguente modo:
	- o Novecento (non '900)
	- o Anni Sessanta (non '60)
- I numeri seguono questo formato:
- o I dati (risultati di esperimenti, percentuali, etc) sono sempre espressi in cifre
- $\circ$  I numeri superiori a 100 sono sempre espressi in cifre (103, 1.280, 15.756), con l'eccezione dei multipli di cento e 'mille'
- o I numeri da 0 a 100 inclusi si esprimono in lettere (zero, uno, due, ventitré, ottantasette, cento etc)
- I numeri romani che indicano una pagina di libro sono da esprimersi in minuscolo

## <span id="page-7-0"></span>**Sigle e utilizzo di maiuscole, tondo, corsivo, 'd' eufonica**

- L'enfasi si esprime con il corsivo
- Le sigle e gli acronimi vanno senza puntini, ad esempio ANPI (non A.N.P.I.)
- L'uso della consonante eufonica 'd' nelle congiunzioni e nelle preposizioni è ammesso soltanto tra due vocali uguali, ad esempio *Ad assimilare il concetto* ma non *Ad educare il prossimo*
- Per gli eventi storici, si utilizza la maiuscola solamente per la prima parola, come segue:
	- o *La Prima guerra mondiale*, non *la Prima Guerra Mondiale*
	- o *La Rivoluzione francese*, non *la Rivoluzione Francese*
- I nomi di giornali, riviste, periodici, blog si indicano in corsivo senza virgolette
- I nomi di associazioni si indicano in tondo con le maiuscole

## <span id="page-7-1"></span>**Collegamenti ipertestuali**

- Nel riportare gli URL dei siti web, si disattivi il collegamento ipertestuale spesso creato in automatico
- Data di ultima visita degli URL: quando si riportano indirizzi web nel testo (generalmente in nota, seguiti da un punto fermo), far seguire la dicitura "Visitato il GG/MM/AAAA." Se la data di ultima visita è la medesima per tutti gli URL del documento, specificarlo di seguito alla prima voce contenente un link con dicitura: "Tutti i siti sono stati visitati in data GG/MM/AAAA."

## <span id="page-7-2"></span>**Trattini e barre**

• Per gli incisi, da utilizzare parsimoniosamente in italiano, si utilizzi il trattino medio preceduto e seguito da spazi

**Esempio**: e come dice Jameson – notoriamente un esperto nel settore – l'utopia...

## Iperstoria

• Le slash non prevedono spazi né prima né dopo

## **Esempio:** Positivo/Negativo

## <span id="page-8-0"></span>**Epigrafi**

• Le epigrafi all'inizio di un saggio devono essere in font **Century Schoolbook**, 11pt, interlinea 1,5, corsivo, allineate a destra, seguite a capo riga dal nome e cognome dell'autore in tondo, una virgola, e il titolo in corsivo (se libro) o tra virgolette (se saggio/racconto). Il riferimento ad autore e titolo va tra parentesi tonde

## <span id="page-8-1"></span>**5. Bibliografia finale**

## <span id="page-8-2"></span>**Indicazioni generali**

- La sezione deve intitolarsi "Opere citate"
- Si elenchino solo le opere citate all'interno del testo, in ordine alfabetico per autore
- Si applichi un rientro sporgente di 1 cm
- In presenza di più di una città di pubblicazione per lo stesso editore, si indichi solo la prima città. Si indichi solo la città, non lo stato o la regione
- Si usi la congiunzione "e", non il simbolo &, per indicare i vari autori di una singola opera
- Non si usino le abbreviazioni p. o pp. (né pag./pagg.) per indicare il numero di pagina
- Le indicazioni di data e luogo di pubblicazione devono essere tradotte in italiano se il contributo è in italiano

## **Esempio:** *Cahiers du Cinèma* (febbraio 2013)

- Si citi solo la fonte nell'edizione consultata. Non dare informazioni riguardo l'edizione originale, le eventuali traduzioni, ristampe, ecc. Nel caso di traduzioni di opere letterarie, è possibile mantenere le informazioni sul traduttore italiano:
	- **Esempio:** Poe, Edgar Allan. *Il racconto di Arthur Gordon Pym.* Trad. it. di Roberto Cagliero. Milano: Garzanti, 2011.
- Nel caso si voglia segnalare l'anno originale di pubblicazione per una fonte ripubblicata in seguito (es. saggio in curatela), si inserisca l'anno subito dopo il titolo, seguito da punto fermo

**Esempio:** Alexie, Sherman. "Reservation Drive-In." 1993. *The Western Reader*. A cura di Jim Kitses e Gregg Rickman. New York: Limelight, 1998. 255-258.

• Quando si tratta di una casa editrice universitaria, la dicitura è estesa: University Press e non UP

• Se si indica anche un link a cui la risorsa bibliografica è disponibile, al link far seguire un punto e la dicitura "Visitato il GG/MM/AAAA." Se la data di ultima visita è la medesima per tutti gli URL del documento, specificarlo di seguito alla prima voce contenente un link con dicitura: "Tutti i siti sono stati visitati in data GG/MM/AAAA." **Esempio:** www.iperstoria.it. Visitato il 15/11/2020.

### <span id="page-9-0"></span>**Libri**

## **Cognome, Nome.** *Titolo del libro***.** *Sottotitolo***. Luogo di pubblicazione: Editore, Anno di pubblicazione.**

Nabokov, Vladimir. *Lolita*. New York: Putnam, 1955.

#### *Un'altra opera dello stesso autore*

---. *Speak, Memory: An Autobiography Revisited*. New York: Knopf, 1999. N.B. le opere dello stesso autore vanno elencate in ordine alfabetico per titolo.

#### *Un'altra opera dello stesso autore con un co-autore*

Nabokov, Vladimir e Mario Rossi. *Titolo.* Città: Editore, Anno.

#### *Due autori/curatori*

Mariani, Giorgio e Sara Antonelli, a cura di. *Il Novecento USA*. Roma: Carocci, 2009.

#### *Tre autori*

Lowi, Theodore, Benjamin Ginsberg e Steve Jackson. *Analyzing American Government: American Government, Freedom and Power*. New York: Norton, 1994.

#### *Più di tre autori*

Gilman, Sander, et al. *Hysteria beyond Freud*. Berkeley: University of California Press, 1993.

#### *Enti e/o organizzazioni come autori*

Herbert F. Johnson Museum of Art. *A Guide to the Herbert F. Johnson Museum of Art, Cornell University*. Ithaca: Cornell University, 1973.

#### *Opere anonime*

*Peterson's Annual Guides to Graduate Study*. Princeton: Peterson's, 1999.

## <span id="page-10-0"></span>**Saggi/Capitoli/Articoli/Interviste**

## *Saggi o capitoli in volume (curatela e/o monografia)*

Ahmedi, Fauzia Erfan. "Welcoming Courtyards: Hospitality, Spirituality, and Gender." *Feminism and Hospitality: Gender in the Host/Guest Relationship*. A cura di Maurice Hamington. Lanham: Lexington Books, 2010. 109-124.

Se l'autore del saggio/capitolo coincide con il curatore della curatela o l'autore del libro:

Walker, Alice. "This Was Not an Area of Large Plantation: Suffering Too Insignificant for the Majority to See." *We Are the Ones We Have Been Waiting For.* New York: The New Press, 2006. 21-54.

### *Articoli in riviste*

Dizard, Robin. "Toni Morrison, the Slave Narratives, and Modernism." *The Massachusetts Review* 51.2 (2010): 389-407.

### *Articolo di giornale/ periodico*

Bajaj, Vikas. "The Double-Edged Rupee." *The New York Times* 27 ottobre 2010: 16-17.

### *Intervista*

Iniziare la voce con il nome dell'intervistatore:

Malkin, John. "Buddhism is the Most Radical and Civilized Choice." *Shambhala Sun* (gennaio 2004): 13-16.

N.B. Se l'intervista è priva di titolo, indicare "Intervista a *Nome cognome dell'intervistato*" dopo il nome dell'intervistatore.

#### <span id="page-10-1"></span>**Film e serie TV**

#### *Film*

Gerwig, Greta. *Piccole donne.* 2019.

## *Serie TV*

Daniels, Greg e Michael Schur, creators. *Parks and Recreation*. 2015.

Come per le modalità di citazione *in-text*, per tutte le casistiche sopra non riportate, nella redazione della bibliografia finale (lista di tutte e sole le opere citate) si faccia riferimento alle istruzioni contenute nel sito Purdue Online Writing Lab, al link [https://owl.purdue.edu/owl/research\\_and\\_citation/mla\\_style/mla\\_formatting\\_and\\_style\\_guide/](https://owl.purdue.edu/owl/research_and_citation/mla_style/mla_formatting_and_style_guide/mla_works_cited_page_basic_format.html) [mla\\_works\\_cited\\_page\\_basic\\_format.html](https://owl.purdue.edu/owl/research_and_citation/mla_style/mla_formatting_and_style_guide/mla_works_cited_page_basic_format.html)